# WHAT'S NEXT?

#### WELCOME DCA student! Let's get you set up!

Now that you are officially a student, you might be asking "what do I do now?" No worries! Here is a helpful guide to get you set up and ready to go! Please follow the steps below in order.

#### **STEP 1:**

# **Create Your Login**

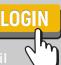

from **K12** with a registration key. This will be sent to the email address you provided during enrollment.

- 1.Log into https://dcawi.k12.com
- 2.Click on OLSLOGIN D in the upper right hand corner.
- 3. Click on Set Up Your Account
- 4. Enter your Registration Key into the box
- 5. Create a username and password Save your username and password!
- 6. Click on Set Up Student Account
- 7. Repeat the previous steps above. Make sure your student knows the username and password that is set up for them.

Link for more help: help.k12.com/s/article/OLS-Account-Learning-Coach-Account-Set-U

# STEP 3: Attend Week of Welcome /

#### **STEP 2:** Set Up Your K12 Computer

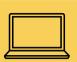

Contact Tech Support at 866.512.2273 or https://www.help.k12.com/s/ if you have any questions.

Make sure to check the TIME ZONE! To do so...

- 3. Make sure your time zone is set to Central **Standard Time (CST)**

Watch for an email from an Engagement Mentor that outlines your Week of Welcome (WOW) schedule and the link to join.

During this time, you will learn more about DCA, how to successfully navigate our systems, who to connect with if you need assistance, select your courses, complete STAR testing, and more.

All components of WOW are required. Students will have five days to complete. If it is not complete within five days, students may be disenrolled.

# **Attend All Live Sessions**

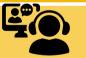

live Class Connect in which students will learn

Again, students will have five days to complete the onboarding process. If all components are not complete within five days, students may be disenrolled.

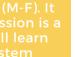

# **Select Your Courses**

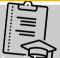

During Week of Welcome, you will meet with one of DCA's counselors to discuss credits you

In the meantime, be sure to review DCA's Course Description Guide found <u>here</u>. https://www.livebinders.com/b/2825304

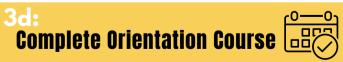

they will engage in the Orientation Course

Completion of the Orientation Course will take

# **Complete STAR Testing**

All students must take the test with **no help** given by the Learning Coach or others. It is

# **STEP 4:**

# Review the Student/Learning Coach Handbook

It is important that you understand all that DCA has to offer, the policies that we follow as a school to ensure equitable opportunities for all students, meet state requirements, etc.

Go <u>here</u> to view the handbook. https://www.livebinders.com/b/2809515

Be sure to complete the <u>form</u> that you have reviewed the handbook.

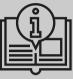

# HELPFUL LINKS:

DCA Website - https://dcawi.k12.com

OLS Login - https://login-learn.k12.com/#login

Tech Support - https://www.help.k12.com/s/

Getting Started Video Resources: https://dcawi.k12.com/resources/strongstart.html

### STEP 5: Set Up Your Workspace!

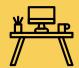

It is important to set up a workspace that is conducive for learning and connecting with your classrooms and teachers.

Here are a few considerations:

- Find a place with good internet connectivity
- Find a place with limited distractions
- Be sure there is enough space for your computer and a notebook/textbook
- Consider printing and posting your weekly schedule where you can easily see it
- Make it your own! If it won't be a distraction, add pictures, items, etc., that will make the space feel inviting.

Review this video for additional tips.

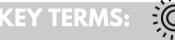

**OLS** - Online Learning System

**Learning Coach** - Parent or caring person who will support the student's educational journey.

**Class Connect** - Live, synchronous class. Held on Newrow.

**Newrow** - Learning Platform. Class Connects are hosted via Newrow.

**Pathway** - An interest area in which students have the opportunity to explore talents and gain experience that will set them on a path to being Opportunity Ready!

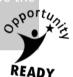

## CONTACT US!

#### Stuck? Need help? Reach out!

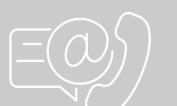

TONI FLOOD - ENGAGEMENT MENTOR (608) 838-9482 ext. 2130 aflood@wivcs.org

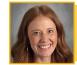

TARA WOLFE - CAREER LEARNING COORD. (608) 579-3083 twolfe@wivcs.org

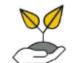

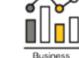

Agriculture and Management and

Natural Resources Administration

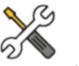

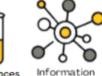

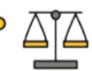

Construction Health Sciences

Technology

Law and Criminal Justice

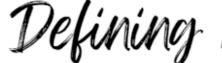

Path